# **OpenFox™ Desktop/Messenger Keyboard Shortcuts**

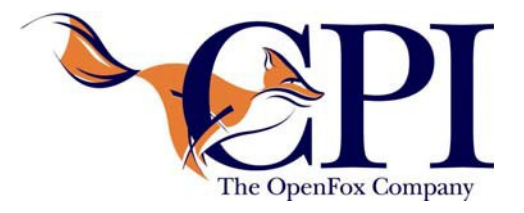

### **At Any Time**

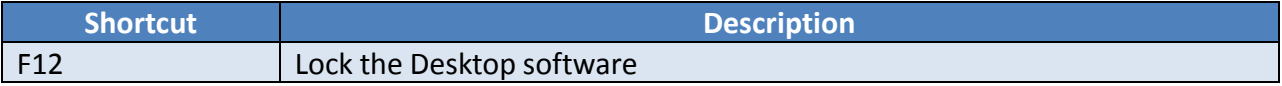

# **In a Window**

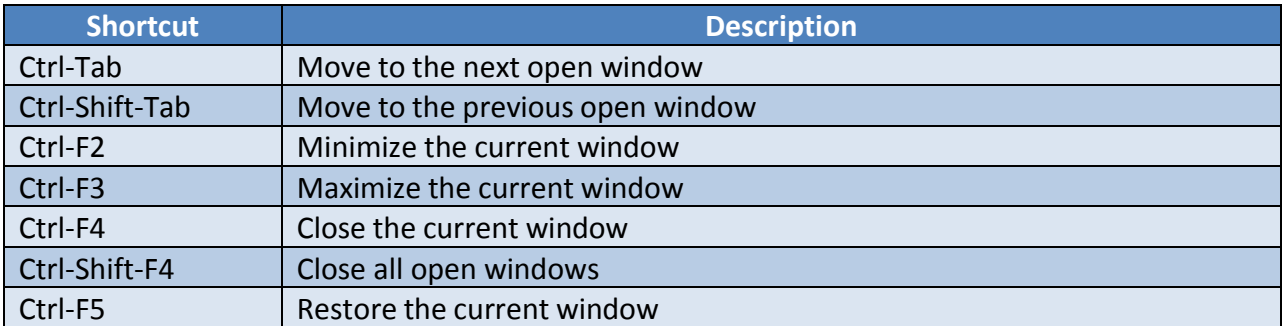

#### **In a Messenger Form**

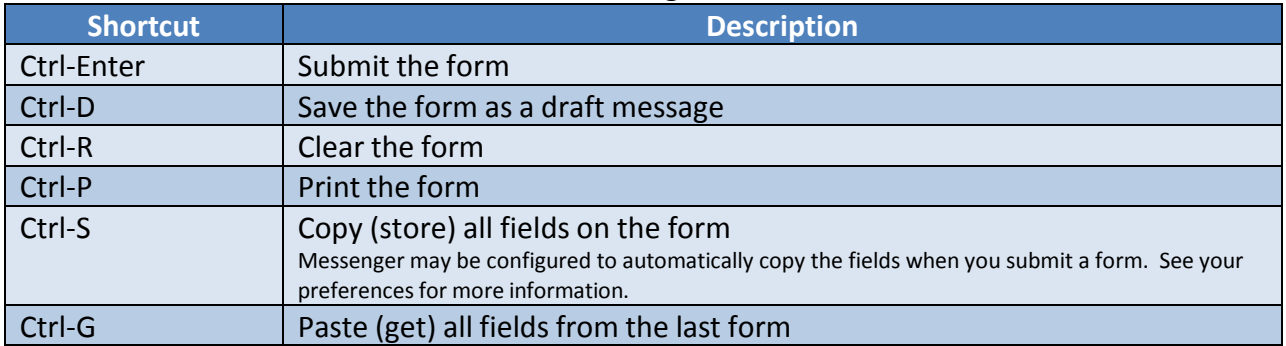

# **In a Messenger Form Text Field**

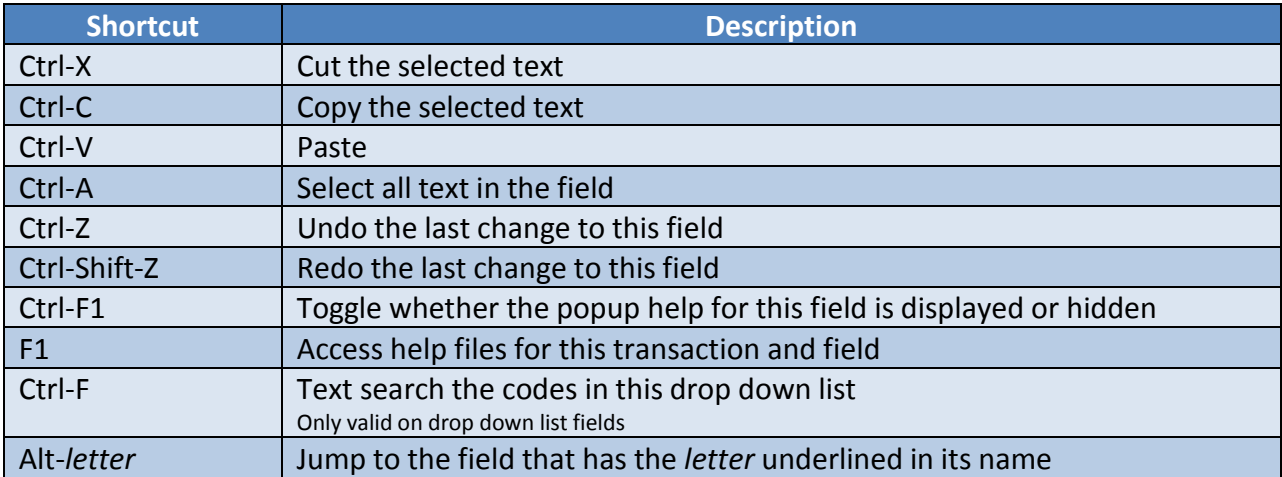

# **From any Messenger Screen**

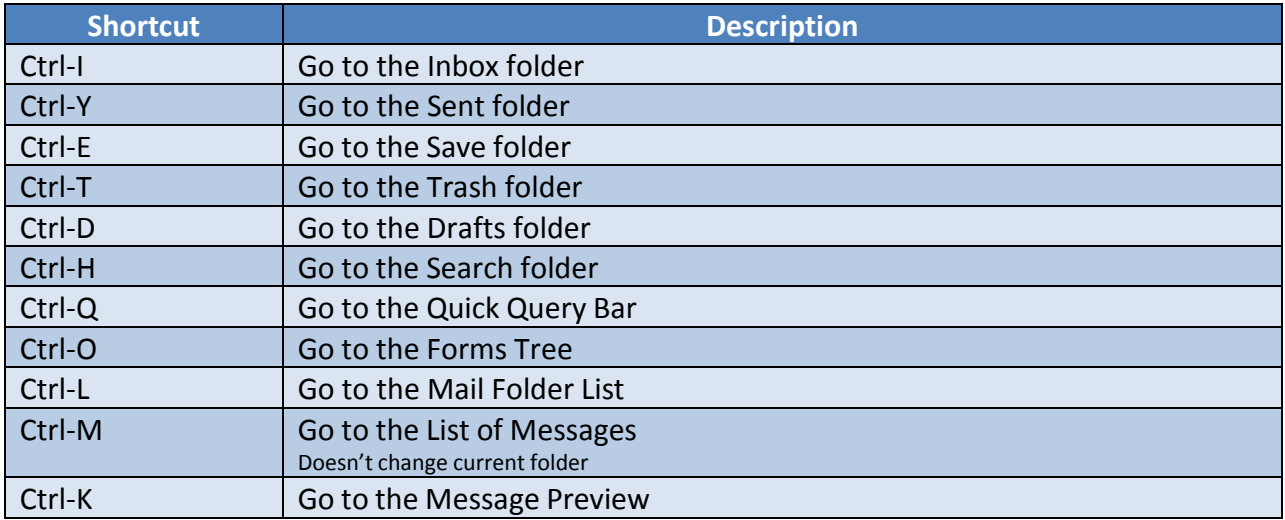

# **From the List of Messages**

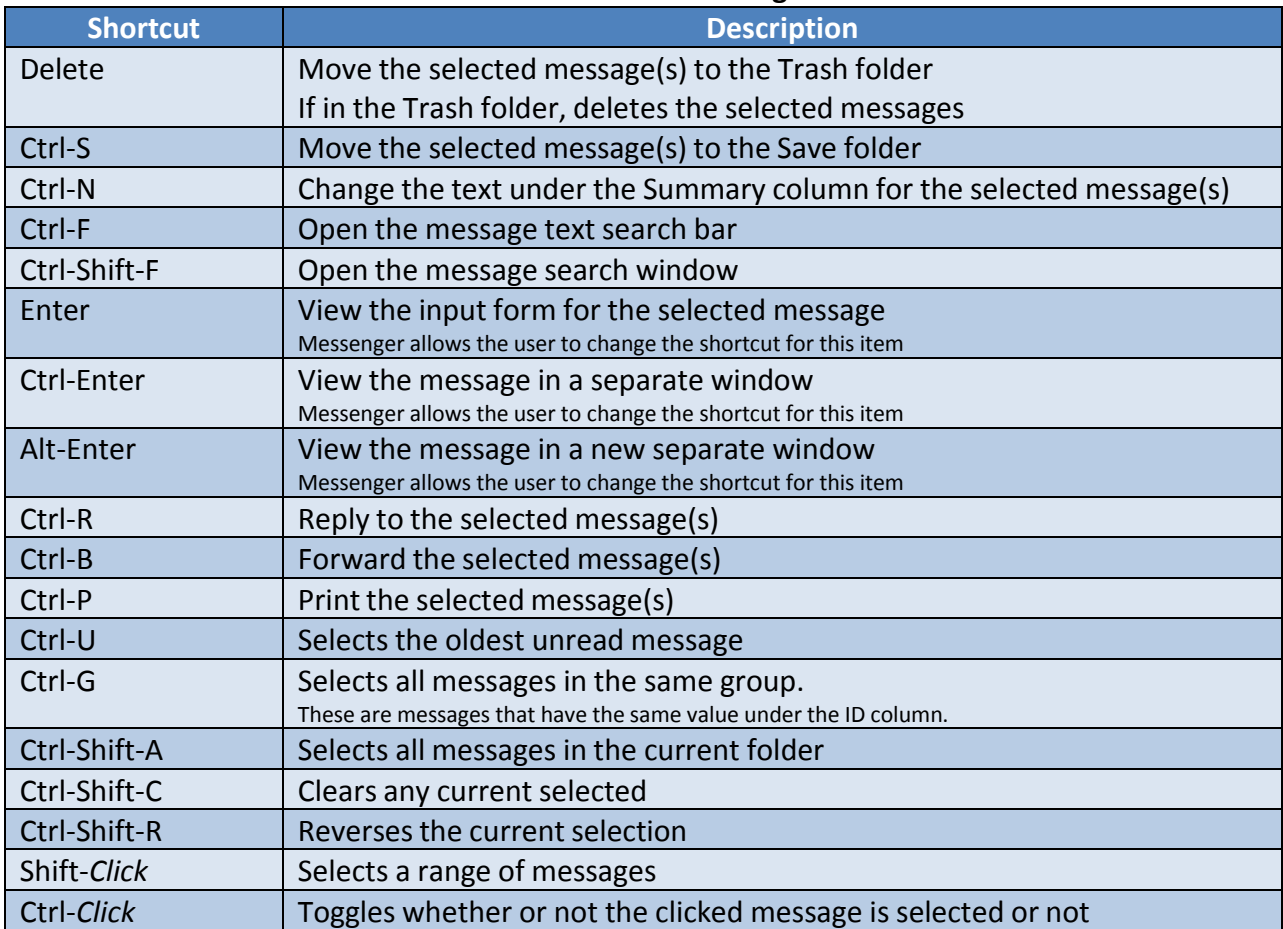